лов. Кроме того, PVD - технология позволяет значительно расширить область применения защитно-декоративных покрытий на таких материалах как стекло, керамика, фарфор.

Защитно-декоративные покрытия нашли широкое применение в различных отраслях промышленности Республики Беларусь. Вакуумно-плазменные способы нанесения защитно-декоративных покрытий обеспечивают декорирование деталей в различные цвета (например золотистый - TiN).

Использование вакуумно-плазменных покрытий на деталях из стекла и керамики позволяет существенно расширить области применения данных материалов в производстве промышленной продукции.

Кроме того, технологический процесс вакуумно-плазменного нанесения покрытий обеспечивает высокую культуру производства и является экологически чистой технологией.

## **ЛИТЕРАТУРА**

I. Плазменно-вакуумные покрытия: Монография/ Ж.А. Мрочек, А.К. Вершина, С.А. Иващенко и др. - Мн.: УП «Технопринт», 2004 - 369 с.

УДК 621.762.4

**Гриневич М.Г.**

## **ИСПОЛЬЗОВАНИЕ ГРАФИЧЕСКОГО ПАКЕТА AUTOCAD ПРИ РАЗРАБОТКЕ ИНСТРУМЕНТАЛЬНОГО ОБЕСПЕЧЕНИЯ ДЛЯ СТАНКОВ С ЧПУ**

*Белорусский национальный технический университет, Минск, Республика Беларусь*

## *Научный руководитель cm. преподаватель Тригубкин В,Л.*

Графика рассматривается как язык визуальной культуры и грамотности человека, как язык проектирования, как язык техники и технологии, как самое простое и естественное для человека средство осмысления и познания окружающего его мира и как язык профессионального (технического и художественно-технического) и непрофессионального общения между людьми. Графика является средством развития творческих способностей студента, его пространственных представлений, воображения и мышления, глазомера, зрительной памяти, смекалки и догадки, средством развития политехнического и образного мышления, эстетического вкуса и проектного мышления, средством выражения его идей и замыслов.

Стремление к соответствию знаний специалистов, выпускаемых кафедрой "ОМП и ПО", требованиям, которые предъявляются к ним при поступлении на работу в качестве преподавателей спецдисциплин, инженеров на производстве, требует у будущих специалистов знаний и умений, связанных с практическим применением в производственной деятельности персональных компьютеров (ПК), и одним из условий, является умение работать с одним из графических пакетов (AutoCAD, T-FLEX, SolidWorks и др.). Исходя из выше сказанного, для формирования знаний и умений работы с графическим пакетом (AutoCAD) предусмотрено выполнение практических работ по разработке инструментальных наладок для различных типов станков с ЧПУ: токарных, сверлильных, фрезерных и многооперационных. Инструментальная наладка представляет комплекс режущего и вспомогательного инструментов, скомпонованного в соответствии с требованиями технологической операции, в котором также согласованы присоединительные поверхности самих инструментов и станка. Проектирование инструментальных наладок является важным этапом разработки технологической операции, так как от качества этой работы зависит, насколько успешно будет выполняться эта операция. Если хотя бы один из элементов наладки не будет предусмотрен или указан неправильно, операция не сможет быть осуществлена. При проектировании наладок должны учитываться: тип производства, точность обработки, производительность, удобство работы на станке и др. Проектирование наладок выполняется после выбора оборудования, приспособления и режущего инструмента, одновременно с разработкой технологической операции. При этом графическое построение карты инструментальной наладки, особенно для многоинструментальных обработок, может повлиять на предварительный выбор, например, режущего инструмента.

В курсовых проектах проектирование инструментальных наладок имеет, кроме всего прочего, важное методическое значение, так как при этом приобретаются первичные навыки конструирования конечного изделия из стандартного режущего, вспомогательного инструментов, а также умения оснащения технологической операции необходимой оснасткой для обработки детали на станке. Исходными данными для проектирования наладки являются: техническая документация выбранного станка с размерами рабочей зоны и элементов присоединительных поверхностей; общие и присоединительные размеры выбранного режущего инструмента; эскизы обработки детали на операцию, для которой разрабатывается наладка; тип производства; технические требования. При проектировании инструментальных наладок для различных типов технологического оборудования обязательно максимальное использование стандартных режущих и вспомогательных инструментов, при этом режущие инструменты должны быть систематизированы по видам обработки, а вспомогательные - по типам металлорежущих станков.

В методическом отношении для проектирования наладок целесооб-

разно выбирать операции с многоинструментальной обработкой. Проектирование таких наладок в производственных условиях не всегда возможно, так как размещение в рабочей зоне станка обрабатываемой заготовки, режущих и вспомогательных инструментов невозможно представить без графического их построения. Данные навыки работы могут быть использованы при выполнении различных графических работ, в том числе инженерной части дипломных проектов. При разработке инструментальных наладок используются библиотеки данных технологического оборудования, режущего и вспомогательного инструмента.

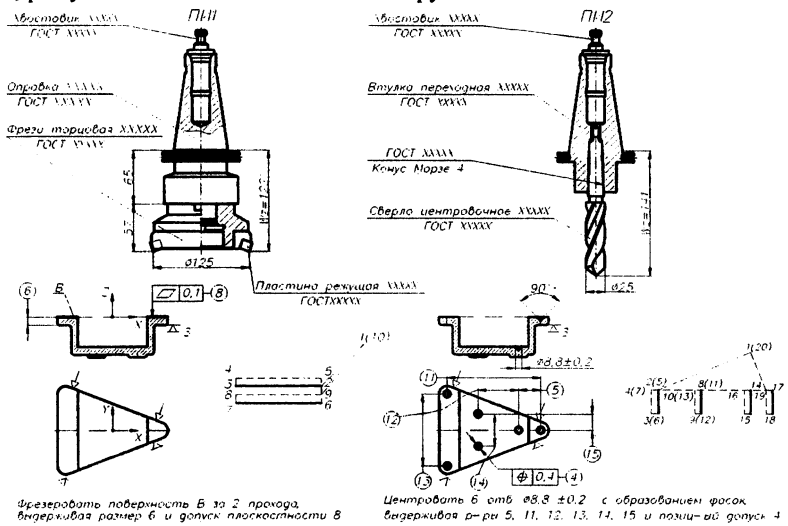

Рис. 1. Элемент карты инструментальной наладки на станок с ЧПУ мод. ГФ2171С6

Кроме графического оформления карты инструментальной наладки с целью установления геометрической и кинематической взаимосвязи всех элементов, входящих в инструментальную наладку, все элементы наладки обязательно вносятся в соответствующие графы ведомости оснастки, технологических карт для обеспечения производства всем необходимым для изготовления деталей.

Пример оформления карты инструментальной наладки с использованием графического пакета AutoCAD на фрезерный станок с ЧПУ показан на рис. I .

#### **ЛИТЕРАТУРА**

1. Каталоги режущего и вспомогательного инструмента ведущих фирм: Sandvik Coromant, Iskar, Mitsubissi, Hertel.

2. Кузнецов, Ю.И., Маслов, А.Р., Байков, А.Н. Оснастка для станков с ЧПУ: Справочник. - 2 -е изд., перераб. и доп. - Машиностроение, 1990. -512 л., ил.

3. Кузнецов, Ю.И. Технологическая оснастка для станка с ЧПУ и промышленных роботов: Учеб. Пособие для машиностроительных техникумов - М.: Машиностроение. 1987 -112 с.: ил.

4. Обработка металлов резанием: Справочник технолога / А.А. Панов, В.В. Аникин, Н.Г. Бойм и др.; Под общ. ред. А.А. Панова. - М: Машиностроение. 1988. - 736 с.: ил.

5. Профессиональна педагогика: Учебник для студентов, обучающихся по педагогическим специальностям. С.Я. Батышев, М.Б. Яковлева и др. - М.: ассоциация «Профессиональное образование», 1997. - 512 с.

УДК 621.762.4

**Дергай П.А.**

# **ПРОЕКТИРОВАНИЕ ГРАФИЧЕСКОЙ ЧАСТИ ДИПЛОМНЫХ И КУРСОВЫХ ПРОЕКТОВ С ПОМОЩЬЮ T-FLEX CAD**

*Белорусский национальный технический университет, Минск, Республика Беларусь*

## *Научный руководитель старший преподаватель Тригубкин В.А.*

Задача современного профессионального образования — подготовка специалиста нового типа с преобразующим интеллектом, способного решать профессиональные задачи в условиях быстро меняющихся технологий.

Потребность общества в квалифицированных специалистах, владеющих арсеналом средств вычислительной техники, превращается в ведущий фактор образовательной политики. Ведь деятельность людей все в большей степени зависит от их информированности и способности эффективно использовать информацию. Для свободной ориентации в информационных потоках современный специалист любого профиля должен уметь получать, обрабатывать и использовать информацию с помощью компьютеров. Потенциал новых информационных технологий в производстве, учебном процессе проявляются многопланово и открывают широкие возможности, способствующие совершенствованию технологических процессов, методике преподавания. Современный рынок компьютерного обеспечения предлагает широкий выбор программ для облегчения работы специалистов различных областей производства. В данной статье рассматривается одно из направлений использования системы автоматизированного проектирования (САПР) при выполнении графической части курсовых и дипломных проектов. Данные пакеты позво-